provided by Electronic archive of Tomsk Polytechnic University

# Вестник науки Сибири. 2012. № 2 (3) http://sjs.tpu.ru

**Аметова Эвелина Серверовна**, магистрант кафедры автоматики и компьютерных систем Института кибернетики ТПУ, программист научно-образовательного центра по CALS-технологиям Института кибернетики ТПУ. E-mail: zlatco@mail2000.ru Область научных интересов: автоматизация жизненного цикла конструкторских документов. **Гаврилов Дмитрий Викторович**, магистрант, учебный мастер кафедры автоматики и компьютерных систем Института кибернетики ТПУ. E-mail: mrdimagavrilov@gmail.com Область научных интересов: программирование, автоматизация жизненного цикла конструкторских документов. **Савенко Игорь Игоревич**, магистрант, учебный мастер кафедры автоматики и компьютерных систем Института кибернетики ТПУ. E-mail: igsavenko@sibmail.com Область научных интересов: программирование, автоматизация жизненного цикла конструкторских документов. **Цапко Сергей Геннадьевич**, канд. техн. наук, доцент докторант кафедры автоматики и компьютерных систем Института кибернетики ТПУ.

E-mail: serg@aics.ru

Область научных интересов: информационная поддержка жизненного цикла изделий и услуг.

УДК 629.782.06:004.7

## **ПОВЫШЕНИЕ ЭФФЕКТИВНОСТИ ВЗАИМОДЕЙСТВИЯ ПРОЕКТИРОВЩИКОВ БОРТОВОЙ РАДИОЭЛЕКТРОННОЙ АППАРАТУРЫ КОСМИЧЕСКИХ АППАРАТОВ НА БАЗЕ ИНТЕГРАЦИИ ИНФОРМАЦИОННЫХ СИСТЕМ**

Э.С. Аметова, Д.В. Гаврилов, И.И. Савенко, С.Г. Цапко

## Томский политехнический университет E-mail: serg@aics.ru

Предложен подход реализации информационного взаимодействия проектировщиков бортовой радиоэлектронной аппаратуры, повышающий эффективность использования ресурсов и управление производственными процессами. Представлена концепция практической реализации предложенного подхода в среде PLM-системы Enovia SmarTeam. Разработан алгоритм сохранения данных проектов EDA-системы Altium Designer в хранилище данных PLM-системы Enovia SmarTeam. Сформирован механизм генерации конструкторских документов на базе формата хранения данных JSON.

#### **Ключевые слова:**

Интеграция, радиоэлектронная аппаратура, Altium Designer, SmarTeam, структура изделия.

#### **Введение**

Развитие ракетно-космической промышленности обеспечивает национальный технологический прогресс. В связи с этим главными управленческими задачами на ракетно-космических предприятиях становятся эффективное управление производственными процессами, грамотное и экономичное использование ресурсов, в том числе временных и человеческих, накопление знаний и опыта.

Для решения перечисленных задач используются CALS-технологии. CALS (от англ. Continuous

Acquisition and Life cycle Support) – совокупность базовых принципов, управленческих и информационных технологий, обеспечивающая поддержку жизненного цикла изделий (ЖЦИ) на всех его стадиях. CALS базируется на использовании единого информационного пространства (ЕИП), в котором посредством электронного обмена данными реализуется взаимодействие всех участников ЖЦИ: заказчиков продукции, разработчиков, производителей продукции, эксплуатантов [1]. Правила указанного взаимодействия регламентированы международными стандартами.

Интеграция различных систем автоматизации производства в ЕИП является составной задачей внедрения CALS-технологий. Эта задача становится особенно актуальной для космического приборостроения, учитывая современные тенденции к постоянному усложнению технических проектов, инженерных расчетов и увеличению количества элементов.

Бортовая радиоэлектронная аппаратура (РЭА) – это сложное наукоемкое изделие, включающее в себя как электрическую, так и механическую части. Для автоматизации проектирования используются соответственно EDA (от англ. Electronic Design Automation – автоматизация проектирования электронных приборов) и CAD (от англ. Computer-Aided Design – система автоматизированного проектирования) системы. Объединить все данные об изделии и автоматизировать производственные процессы позволяет PLM система (от англ. Product Lifecycle Management – система управления жизненным циклом изделия). От эффективности функционирования и взаимодействия этих систем зависит эффективность и качество проектирования изделия. Связывание систем в единое целое, то есть их интеграция, позволяет сократить цикл проектирования, исключить ручной перевод данных из одной системы в другую, тем самым сократить количество ошибок, и обеспечить актуальность и целостность данных. Таким образом, разработка интеграций становится важной и актуальной задачей [2].

В данной статье рассматривается подход к реализации интеграции между EDAсистемой Altium Designer (далее по тексту Altium Designer) и PLM-системой SmarTeam (далее по тексту SmarTeam) и автоматической генерации некоторых конструкторских документов в рамках внедрения ЕИП в приборостроительном направлении ОАО «Информационные спутниковые системы им. академика М. Решетнева» (ОАО «ИСС»).

### **Методологические основы интеграции информационных систем**

Базовая система SmarTeam обеспечивает хранение и управление данными об изделии на всех этапах ЖЦИ. Модель базы данных (БД) SmarTeam основана на объектно-ориентированной методологии. Фундаментальными понятиями объектно-ориентированной методологии являются понятия класса и объекта. При этом под классом понимают некоторую абстракцию совокупности объектов, которые имеют общий набор свойств (атрибутов) и обладают одинаковым поведением и функционалом (методами). Каждый объект в этом случае рассматривается как экземпляр соответствующего класса [3]. Важной особенностью классов является возможность их организации в виде некоторой иерархической структуры.

В модели БД SmarTeam на высшем уровне иерархии классов находится суперкласс, который является абстрактным – имеет наибольший объем и наименьшее содержание. Суперкласс конкретизируется – уменьшается его объем и увеличивается содержание до уровня класса. Этот процесс конкретизации понятий может быть продолжен до тех пор, пока на самом нижнем уровне не будет получено понятие, дальнейшая конкретизация которого в данном контексте либо невозможна, либо нецелесообразна

Модель БД строится на основе анализа и инжиниринга бизнес-процессов предприятия, в результате которых выявляются требования к интеграции систем автоматизации предприятия. SmarTeam предоставляет готовые шаблоны моделей БД, которые в дальнейшем могут быть адоптированы к нуждам предприятия путем изменения атрибутов, добавления собственных классов. Главным классом в структуре данных SmarTeam является обязательный класс «Проекты», и все данные организованы вокруг него. Проекты обычно содержат набор, суперклассов, классов и подклассов для представления состава изделия или других базовых объектов.

Одними из основных суперклассов SmarTeam являются Электронная структура изделия (Items) и Документы (Documents). Электронная структура изделия описывает иерархические связи внутри изделия и содержит ассоциативные ссылки на данные, описывающие изделия, то есть ссылки на классы Документы, Материалы и др. Суперкласс Документы содержит как непосредственно конструкторские документы (в doc, pdf и других форматах), так и информационные модели изделия (результаты проектирования в различных CAD–, EDA– системах, программные модули). Следовательно, файлы, полученные в процессе проектирования Altium Designer, должны быть помещены в суперкласс Документы, а ассоциативные ссылки на них

должны быть созданы в классе Электронная структура изделия. Здесь следует отметить, что прибор состоит из сборочных единиц более низкого уровня, которые и описываются проектами Altium Designer.

Олна из особенностей проектирования бортовой РЭА - наличие ограничительного перечня электрорадиоизделий (ЭРИ), которые могут быть использованы при проектировании электрической схемы. Это дает возможность создания справочника ЭРИ внутри SmarTeam. Так как SmarTeam позволяет связывать ассоциативными ссылками объекты не только внутри одного проекта, но и для разных проектов, то было предложено создать проект, содержащий полный перечень-справочник элементов, а при помещении проекта Altium Designer в SmarTeam должны создаваться ассоциативные ссылки между элементами суперкласса Электронная структура изделия и элементами проекта справочника [4].

### Практическая реализации механизма интеграции

В ОАО «ИСС» была создана и поддерживается справочная БД ЭРИ в системе управления БД (СУБД) MySOL. Эта база содержит полное описание всех элементов (порядка 20 атрибутов). Исходя из вышеизложенного, был предложен подход к реализации интеграции между EDA- и PLM-системой. Предлагаемый подход к реализации интеграции включает в себя решение нескольких залач.

- 1. Организация справочника ЭРИ в SmarTeam, то есть, по сути, репликация БД MySQL. Для формирования справочника ЭРИ в SmarTeam в модели БД SmarTeam был создан специальный класс ЭРИ, далее была реализована связка между БД MySOL и классом ЭРИ в SmarTeam в среде Visual Studio на языке C# с использованием бесплатных библиотек. Для поддержания информации в актуальном состоянии и предотвращения возможных конфликтов при добавлении проектов Altium Designer в интерфейс пользователя была добавлена кнопка «Обновить».
- 2. Заполнение параметров в свойствах элементов в Altium Designer. Эта задача была решена с помощью API Altium Designer. В состав Altium Designer входит средство расширения функционала – интерфейс прикладного программирования API (от англ. англ. application programming interface). API - это набор готовых классов, процедур, функций, структур и констант, предоставляемых приложением (библиотекой, сервисом) для использования во внешних программных продуктах. Благодаря этому полностью снимаются ограничения на дальнейшее развитие Altium Designer.

Таким образом, была решена задача соответствия описаний элементов в SmarTeam и Altium Designer.

3. Выгрузка данных о проекте из Altium Designer и загрузка их в SmarTeam, то есть реализация односторонней интеграции между системами. Обмен данными между SmarTeam и Altium Designer, а именно выгрузка данных обо всех ЭРИ и файлах, входящих в состав проекта Altium Designer, был реализован через передачу данных в JSON формате. JSON (от англ. JavaScript Object Notation) - текстовый формат обмена данными, основанный на JavaScript. Несмотря на происхождение от JavaScript, формат считается языконезависимым и может использоваться практически с любым языком программирования. Для многих языков существуют функции для создания и обработки данных в формате JSON. Авторами статьи был выбран этот формат, так как он отлично подходит для описания сложных структур в силу удобочитаемости и лаконичности, а также полученный файл имеет меньший размер (по сравнению с XML). Решение задач 1-3 графически проиллюстрировано на рис. 1.

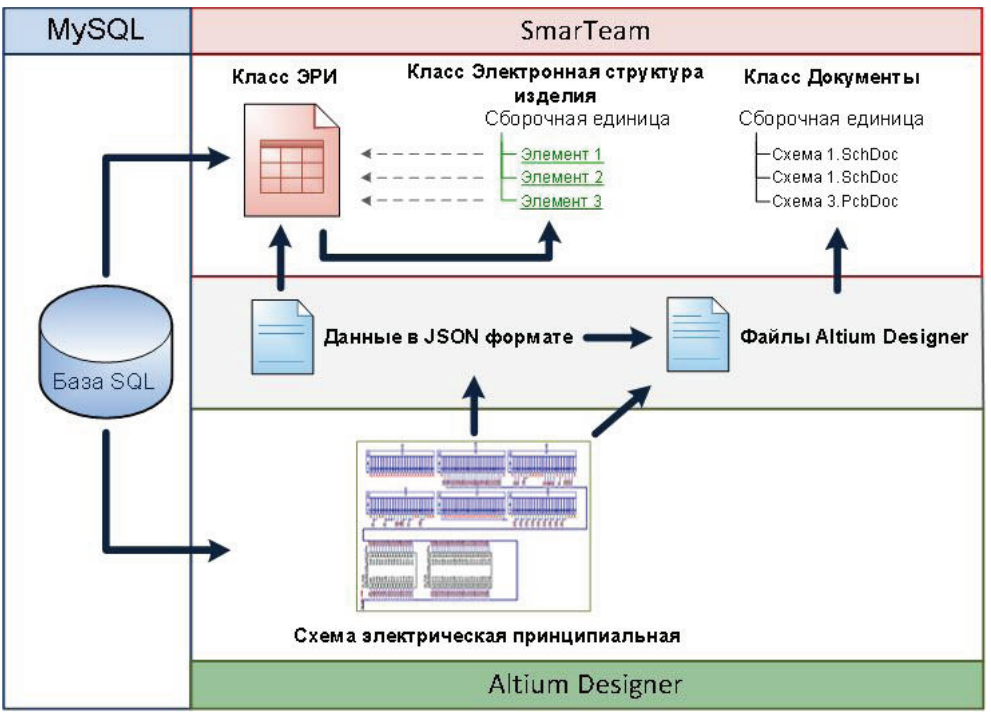

**Рис. 1.** Схема взаимодействия SmarTeam и Altium Designer

На панель управления в Altium Designer была добавлена кнопка «Сохранить в Smarteam». При нажатии на кнопку запускается программа, которая работает согласно алгоритму, приведенному на рис. 2.

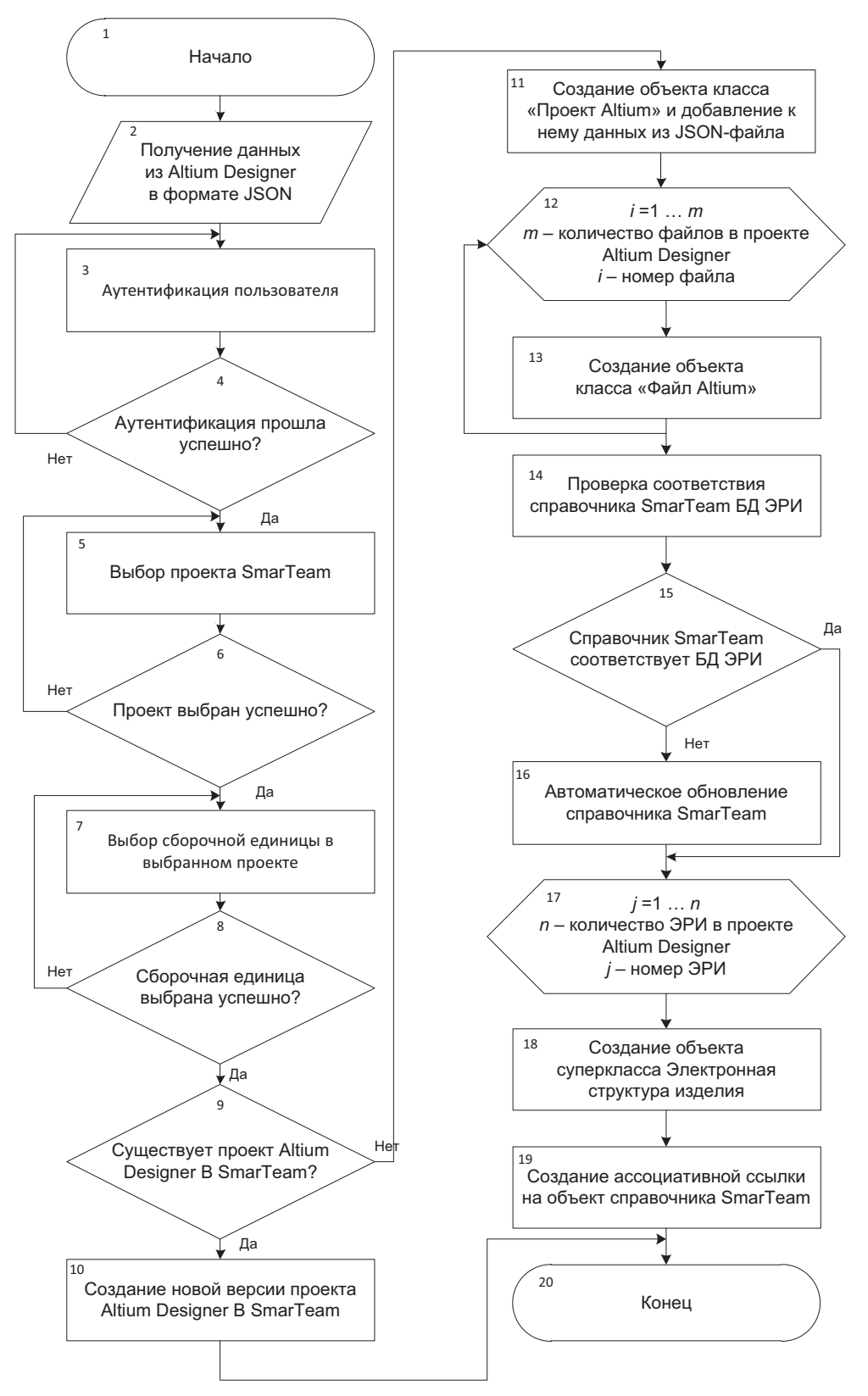

**Рис. 2.** Алгоритм сохранения данных Altium Designer в SmarTeam

Благодаря тому, что при помещении проекта Altium Designer в SmarTeam сохраняется целостность проекта и происходит построение электронной структуры, появилась возможность автоматического формирования некоторых конструкторских документов. Так как файл JSON содержит полное описание всех элементов изделия/сборочной единицы, он может быть использован для формирования конструкторской документации: ведомости покупных изделий (ВП) и перечня элементов принципиальной электрической схемы (ПЭ3).

Для обработки файла JSON было решено применять язык C#. C# - объектноориентированный язык программирования. В основе концепции объектно-ориентированного программирования лежит понятие объекта - некоторая сущность, которая имеет некоторые характеристики (атрибуты) и поведение (методы). Язык позволяет как самостоятельно написать алгоритм обработки данных, так и использовать стандартные средства языка. Первый способ весьма трудоемкий и неэффективный, поэтому был выбран второй путь.

Авторами статьи выделены основные этапы формирования конструкторского документа (рис. 3).

1. Преобразование JSON файла в объектную модель, содержащую коллекцию из ЭРИ и их характеристик.

Часть атрибутов не нужны для формирования документа, поэтому данные, полученные из файла JSON, обрабатываются в объект, который непосредственно используется при генерации документа.

2. Описание метода класса.

Бизнес-логика по генерации документа инкапсулирована в библиотеку классов, то есть класс включает описание алгоритма, который обрабатывает всю коллекцию ЭРИ. Первый шаг работы алгоритма - это обработка входных данных, выделение необходимых свойств данных и приведение их в более удобный для обработки вид. Второй шаг - группировка и сортировка элементов.

3. Формирование документа.

Первоначально было решено генерировать файл в doc формате, так как существует хороший API между C# и Microsoft Office, что значительно облегчает генерацию файлов. Но при этом были учтены и недостатки, такие как большие аппаратные и временные затраты, вероятность утечки памяти из-за ошибки. Поэтому было решено отказаться от генерации документа напрямую в Microsoft Word. Также пришлось отказаться от идеи конвертации doc файлов в PDF формат, так как во время анализа конвертеров не было найдено бесплатных утилит, которые бы позволяли это делать напрямую. А при использование промежуточных утилит типа doPDF (бесплатный конвертер в PDF формат производства Softland SRL) понадобилось бы устанавливать у заказчика дополнительное ПО, что является не совсем оптимальным подходом.

Далее в результате поиска качественных и бесплатных библиотек, которые бы позволили напрямую работать с PDF форматом, была найдена многофункциональная библиотека.

Следует отметить, что библиотеки позволили работать с преобразованным из doc формата в PDF шаблоном основной надписи чертежа (то есть заполнять ее).

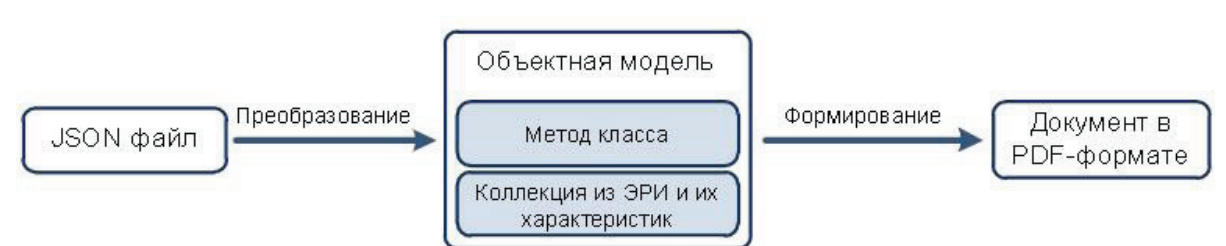

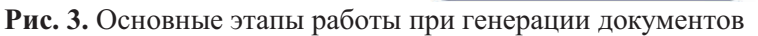

Генерация документов происходит по запросу пользователя. ВП формируется на прибор в целом, ПЭЗ на сборочные единицы и прибор.

Для генерации документов в корректной форме были учтены требования ГОСТ 2.104-2006 «Основные надписи», ГОСТ 2.106-96 «Текстовые документы», 2.701-2008 «Схемы. Виды и типы. Общие требования к выполнению», ГОСТ 2.304-81 «Шрифты чертежные», а также стандарты предприятия.

## **Выводы**

Достоинства предложенного подхода:

- при выделении элемента на вкладке Связи «Links» можно просмотреть все проекты и сборочные единицы, в которых использовался данный элемент;
- так как в дереве Электронная структура изделия появляются лишь ссылки на справочник, а не копии элементов, это предупреждает разрастание базы данных;
- в SmarTeam хранятся не только логические файлы (схемы), но и сгенерированные файлы (отчеты), что обеспечивает целостность проекта;
- есть возможность отслеживания изменений в различных версиях проекта.

Altium Designer и SmarTeam взаимодействуют через файл в формате JSON. Этот файл содержит все описание схемы, на основе него формируется документация, отслеживается версионность. Файл скрыт для пользователя, чтобы избежать некорректных изменений файла.

Предложенная концепция интеграции между PLM и EDA системами позволит сократить временные издержки, уменьшить количество ошибок на этапе электрического проектирования, а также будет способствовать накоплению знаний и опыта. Это приведет к улучшению качества выпускаемой продукции и повышению конкурентоспособности предприятия.

## **СПИСОК ЛИТЕРАТУРЫ**

- 1. Информационное обеспечение, поддержка и сопровождение жизненного цикла изделия / Бакаев В.В., Судов Е.В., Гомозов В.А. и др. / под ред. В.В. Бакаева. – М.: Машиностроение-1, 2005. – 624 с.
- 2. Ершова Т.Б. Организационные аспекты создания единого информационного пространства предприятия // Транспортное дело России. – 2009. – № 2. – C. 62–65.
- 3. Гайсарян С.С. Объектно-ориентированные технологии проектирования прикладных программных систем. Центр информационных технологий // IT-портал CITForum.ru. 2012. URL: http://citforum.ru/programming/oop\_rsis/ (дата обращения: 25.02.2012).
- 4. Сабунин А.Е. Altium Designer. Новые решения в проектировании электронных устройств. М.: Изд-во «Солон-пресс», 2009. – 432 с.

Поступила 17.04.2012 г.